*Madelung Constant Formulas...* 1/8

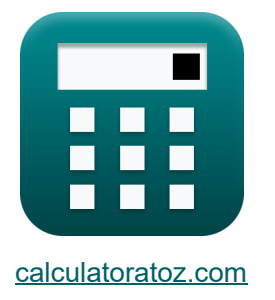

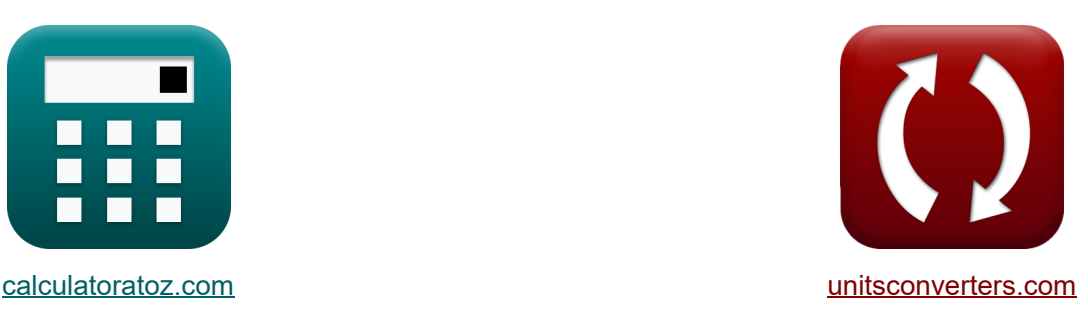

# **Constante de Madelung Fórmulas**

**Example 10** iEjemplos! **The internal conversiones!** 

¡Ejemplos!

Marcador **[calculatoratoz.com](https://www.calculatoratoz.com/es)**, **[unitsconverters.com](https://www.unitsconverters.com/es)**

Cobertura más amplia de calculadoras y creciente - **¡30.000+ calculadoras!** Calcular con una unidad diferente para cada variable - **¡Conversión de unidades**

**integrada!**

La colección más amplia de medidas y unidades - **¡250+ Medidas!**

¡Siéntete libre de COMPARTIR este documento con tus amigos!

*[Por favor, deje sus comentarios aquí...](https://docs.google.com/forms/d/e/1FAIpQLSf4b4wDgl-KBPJGChMJCxFlqrHvFdmw4Z8WHDP7MoWEdk8QOw/viewform?usp=pp_url&entry.1491156970=Constante%20de%20Madelung%20F%C3%B3rmulas)*

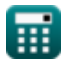

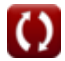

### **Lista de 10 Constante de Madelung Fórmulas**

## **Constante de Madelung**

**1) Constante de Madelung dada la constante de interacción repulsiva** 

$$
\textbf{K} \boxed{\textbf{M} = \frac{\textbf{B}_{\textbf{M}} \cdot 4 \cdot \pi \cdot \left[\text{Permitivity-vacuum}\right] \cdot \textbf{n}_{\text{born}}}{\left(\textbf{q}^2\right) \cdot \left(\left[\text{Charge-e}\right]^2\right) \cdot \left(\textbf{r}_0^{\textbf{n}_{\text{born}}-1}\right)}
$$
   
\n
$$
\textbf{4.1E}^{\text{-}} \cdot 29 \cdot 4 \cdot \pi \cdot \left[\text{Permitivity-vacuum}\right] \cdot 0.9926}
$$

$$
\textbf{ex} \ 1.702967 = \frac{4.1 \,\text{E}^{-2.9 \cdot 4 \cdot \pi \cdot} \, [\text{Fermitivity-vacuum}] \cdot 0.9926}{\left( (0.3 \,\text{C})^2 \right) \cdot \left( [\text{Change-e}]^2 \right) \cdot \left( (60 \,\text{A})^{0.9926-1} \right)}
$$

**2) Constante de Madelung usando la aproximación de Kapustinskii** 

$$
\begin{aligned} \mathbf{\textcolor{blue}{\hat{r}}\mathbf{\color{blue}{\hat{M}}} = 0.88 \cdot N_{\rm{ions}}} \\ \mathbf{ex} \textcolor{red}{\mathbf{1.76}} = 0.88 \cdot 2 \end{aligned}
$$

**3) Constante de Madelung usando la ecuación de Born-Mayer** 

$$
\begin{aligned} \mathbf{\hat{K}} & \qquad \qquad \textbf{Calculadora abierta} \\\mathbf{\hat{M}} = \frac{-\mathbf{U}\cdot 4\cdot \pi\cdot \left[\text{Permitivity-vacuum}\right]\cdot \mathbf{r}_0}{\left[\text{Avaga-no}\right]\cdot \mathbf{z}^+\cdot \mathbf{z}^-\cdot \left(\left[\text{Charge-e}\right]^2\right)\cdot \left(1-\left(\frac{\rho}{\mathbf{r}_0}\right)\right)} \\\\ \mathbf{ex} & \text{1.716794} = \frac{-3500 \text{J/mol}\cdot 4\cdot \pi\cdot \left[\text{Permitivity-vacuum}\right]\cdot 60 \text{A}}{\left[\text{Avaga-no}\right]\cdot 4 \text{C}\cdot 3 \text{C}\cdot \left(\left[\text{Charge-e}\right]^2\right)\cdot \left(1-\left(\frac{60.44 \text{A}}{60 \text{A}}\right)\right)} \end{aligned}
$$

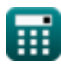

**[Calculadora abierta](https://www.calculatoratoz.com/es/madelung-constant-using-kapustinskii-approximation-calculator/Calc-14269)** 

#### **4) Constante de Madelung usando la energía total del ion dada la interacción repulsiva**

| $M = \frac{(E_{\text{tot}} - E) \cdot 4 \cdot \pi \cdot [\text{Permitivity-vacuum}] \cdot r_0}{-(q^2) \cdot \left( [\text{Charge-e}]^2 \right)}$                                  |
|----------------------------------------------------------------------------------------------------|
| $ex$                                                                                                    |
| $1.692481 = \frac{(7.02E^2 - 23J - 5.93E^2 - 21J) \cdot 4 \cdot \pi \cdot [\text{Permitivity-vacuum}] \cdot 60A}{-\left((0.3C)^2\right) \cdot \left( [\text{Charge-e}]^2\right)}$ |
| 5) Constante de Madelung utilizando energia total de iones C                                                                                                    |

| $f_X$                                                                                                    | Calculadora abierta C |
|----------------------------------------------------------------------------------------------------|-----------------------|
| $M = \frac{\left(E_{\text{tot}} - \left(\frac{B_M}{r_0^2 - \{\text{born}\}}\right)\right) \cdot 4 \cdot \pi \cdot \left[\text{Permitivity-vacuum}\right] \cdot r_0}{-(q^2) \cdot \left(\left[\text{Charge-e}\right]^2\right)}$ \n                                                                                                    |                       |
| $P(X = \text{Cov} \cdot \text{Cov} \cdot$ |                       |

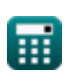

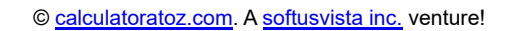

C

*Madelung Constant Formulas...* 4/8

**6) Constante de Madelung utilizando la ecuación de Born Lande** 

| M                                                                                                    | Caiculadora abierta G                                                                                 |                                                                                                    |
|----------------------------------------------------------------------------------------------------|----------------------------------------------------------------------------------------------------|----------------------------------------------------------------------------------------------------|
| \n $M = \frac{-U \cdot 4 \cdot \pi \cdot [\text{Permitivity-vacuum}] \cdot r_0}{\left(1 - \left(\frac{1}{n_{\text{born}}}\right)\right) \cdot \left([\text{Charge-e}]^2\right) \cdot [\text{Avaga-no}] \cdot z^+ \cdot z^-}$ \n                     |                                                                                                    |                                                                                                    |
| \n $r = \frac{-3500 \text{ J/mol} \cdot 4 \cdot \pi \cdot [\text{Permitivity-vacuum}] \cdot 60 \text{ A}}{1 - \left(\frac{1}{0.9926}\right) \cdot \left([\text{Charge-e}]^2\right) \cdot [\text{Avaga-no}] \cdot 4 \text{ C} \cdot 3 \text{ C}}$ \n |                                                                                                    |                                                                                                    |
| \n $r = \text{E}_{\text{tot}} - \text{E}$ \n                                                                                                    | \n $r = \text{E}_{\text{tot}} - \text{E}$ \n                                                          |                                                                                                    |
| \n $r = \text{E}_{\text{tot}} - \left(\frac{B_M}{r_0 - \{\text{born}\}\}}\right)$ \n                                                                                                    | \n $r = \text{E}_{\text{tot}} - \left(\frac{B_M}{r_0 - \{\text{born}\}\}}\right)$ \n                  | \n $r = \text{E}_{\text{tot}} - \left(\frac{4.1\text{E}^2 \cdot 29}{(60\text{A})^{0.9926}}\right)$ \n |
| \n $r = \text{E}_{\text{tot}} - \left(\frac{B_M}{r_0 - \{\text{born}\}\}}\right)$ \n                                                                                                    | \n $r = \text{E}_{\text{tot}} - \left(\frac{4.1\text{E}^2 \cdot 29}{(60\text{A})^{0.9926}}\right)$ \n |                                                                                                    |
| \n $r = \text{E}_{\text{tot}} - \left(\frac{4.1\text{E}^2 \cdot 29}{(60\text{A})^{0.9926}}\right)$ \n                                                                                                    | \n $r = \text{E}_{\text{tot}} - \left(\frac{4.1\text$                                                 |                                                                                                    |

*Madelung Constant Formulas...* 5/8

### **10) Madelung Constant utilizando Madelung Energy**

$$
\text{K}\,\text{M} = \frac{-\text{(EM)}\cdot 4\cdot \pi\cdot \text{[Permitivity-vacuum]}\cdot r_0}{\left( q^2\right)\cdot \left( \text{[Charge-e]}^2 \right)}\,\text{Galculadora abierta C}
$$
\n
$$
\text{Ex}\,\text{1.704092} = \frac{-\text{(-5.9E^{\text{-}}-21J)}\cdot 4\cdot \pi\cdot \text{[Permitivity-vacuum]}\cdot 60 \text{A}}{\left( (0.3 \text{C})^2 \right)\cdot \left( \text{[Charge-e]}^2 \right)}
$$

#### **Variables utilizadas**

- **B<sup>M</sup>** Constante de interacción repulsiva dada M
- **E** Interacción repulsiva entre iones *(Joule)*
- **E<sup>M</sup>** Energía Madelung *(Joule)*
- **Etot** Energía total de iones en un cristal iónico *(Joule)*
- **M** Constante de Madelung
- **nborn** exponente nacido
- **Nions** Número de iones
- **q** Cobrar *(Culombio)*
- **r<sup>0</sup>** Distancia de acercamiento más cercano *(Angstrom)*
- **U** Energía reticular *(Joule / Mole)*
- **z -** Carga de anión *(Culombio)*
- **z <sup>+</sup>** Carga de catión *(Culombio)*
- **ρ** Constante en función de la compresibilidad *(Angstrom)*

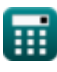

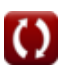

#### **Constantes, funciones, medidas utilizadas**

- Constante: **pi**, 3.14159265358979323846264338327950288 *Archimedes' constant*
- Constante: **[Avaga-no]**, 6.02214076E23 *Avogadro's number*
- Constante: **[Charge-e]**, 1.60217662E-19 Coulomb *Charge of electron*
- Constante: **[Permitivity-vacuum]**, 8.85E-12 Farad / Meter *Permittivity of vacuum*
- Medición: **Longitud** in Angstrom (A) *Longitud Conversión de unidades*
- Medición: **Energía** in Joule (J) *Energía Conversión de unidades*
- Medición: **Carga eléctrica** in Culombio (C) *Carga eléctrica Conversión de unidades*
- Medición: **Entalpía molar** in Joule / Mole (J/mol) *Entalpía molar Conversión de unidades*

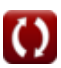

#### **Consulte otras listas de fórmulas**

**Constante de Madelung Fórmulas**

¡Siéntete libre de COMPARTIR este documento con tus amigos!

#### **PDF Disponible en**

[English](https://www.calculatoratoz.com/PDF/Nodes/7977/Madelung-constant-Formulas_en.PDF) [Spanish](https://www.calculatoratoz.com/PDF/Nodes/7977/Madelung-constant-Formulas_es.PDF) [French](https://www.calculatoratoz.com/PDF/Nodes/7977/Madelung-constant-Formulas_fr.PDF) [German](https://www.calculatoratoz.com/PDF/Nodes/7977/Madelung-constant-Formulas_de.PDF) [Russian](https://www.calculatoratoz.com/PDF/Nodes/7977/Madelung-constant-Formulas_ru.PDF) [Italian](https://www.calculatoratoz.com/PDF/Nodes/7977/Madelung-constant-Formulas_it.PDF) [Portuguese](https://www.calculatoratoz.com/PDF/Nodes/7977/Madelung-constant-Formulas_pt.PDF) [Polish](https://www.calculatoratoz.com/PDF/Nodes/7977/Madelung-constant-Formulas_pl.PDF) [Dutch](https://www.calculatoratoz.com/PDF/Nodes/7977/Madelung-constant-Formulas_nl.PDF)

*10/1/2023 | 12:28:13 PM UTC [Por favor, deje sus comentarios aquí...](https://docs.google.com/forms/d/e/1FAIpQLSf4b4wDgl-KBPJGChMJCxFlqrHvFdmw4Z8WHDP7MoWEdk8QOw/viewform?usp=pp_url&entry.1491156970=Constante%20de%20Madelung%20F%C3%B3rmulas)*

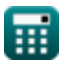